日本政策金融公庫(国民生活事業)の事業資金のお借入れをご検討中のお客さまへ

日本政策金融公庫(国民生活事業)への事業資金の お申込みは「インターネット申込 ......... ■ が便利です !!

## 「インターネット申込」の3つのポイント

## ポイント その1

お申込みはネットで完結!来店・郵送は不要

●お申込み手続きがインターネット上で完結します。

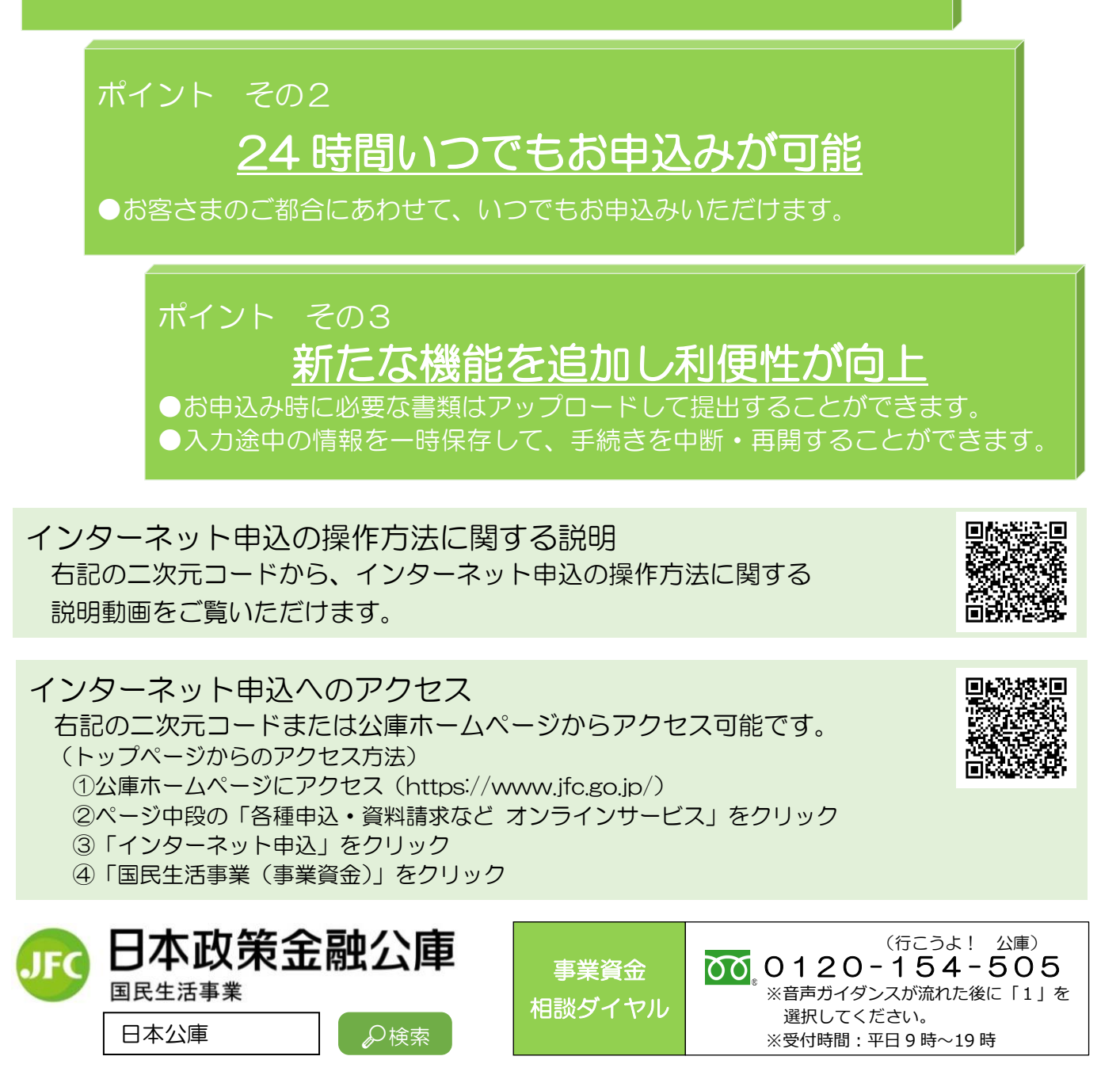

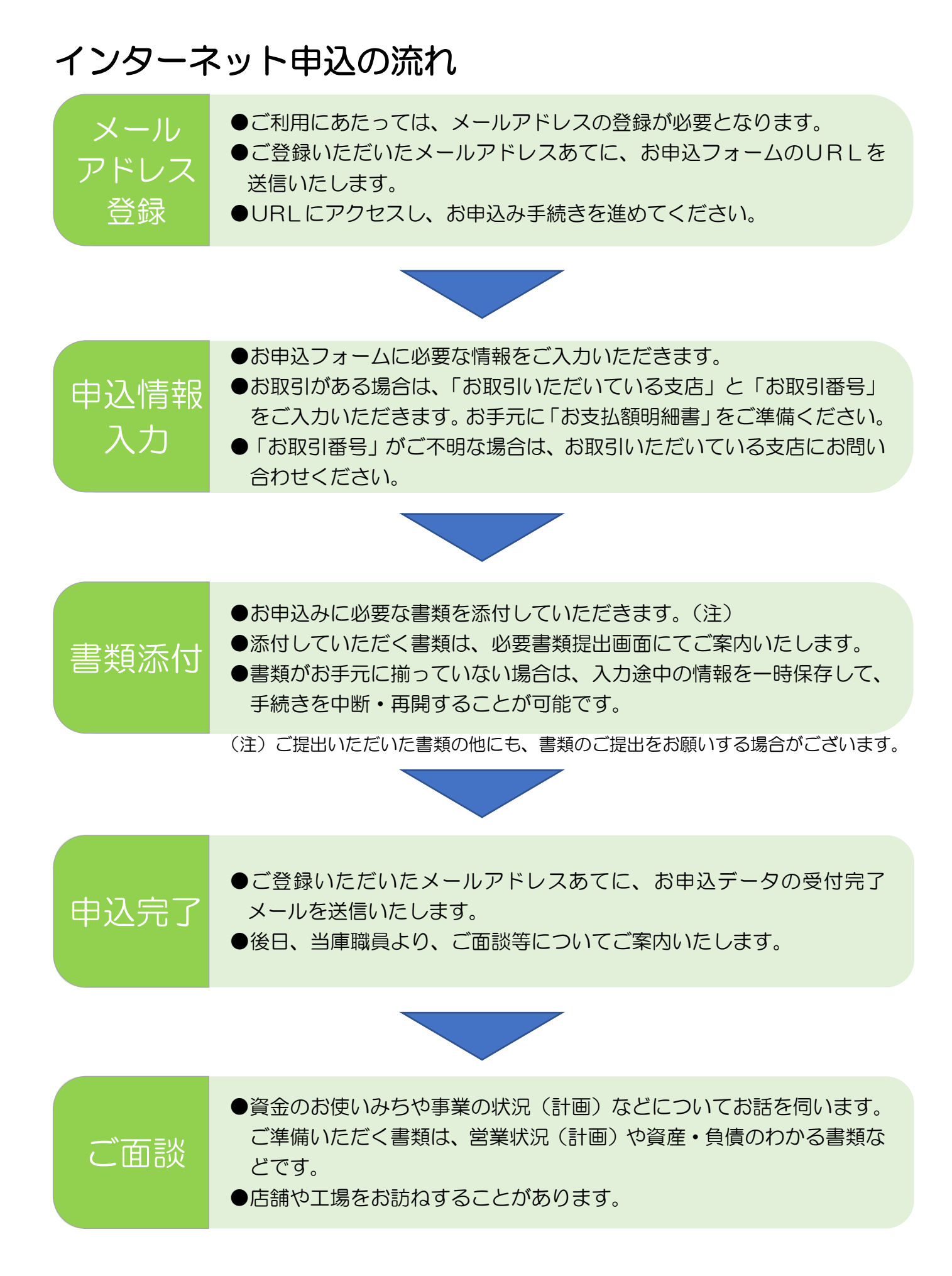

※ 審査の結果、お客さまのご希望に沿えないことがございます。